*QSS Customer Education*

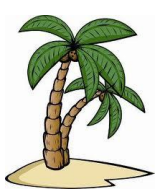

# *Welcome to the 2017 Webinar* **QSS/OASIS Budget Development #1 - Basic Operations**

The **QCC Budget Development #1** webinar will give an introduction and review of the Budget Development system, and is the first of two *QSS* Budget Development workshops presented in January. The second workshop, **QCC Budget Development #2**, explores more advanced topics and will follow one week later.

# *When is it?*

Thursday, **January 5, 2017**, from **10:00 am** to **12:00 pm** (Pacific)

# *Who might be interested?*

Budget and Accounting staff, Chief Business officials, and Technical Support staff

# *Why attend?*

# The **QCC Budget Development #1** webinar covers:

- Basic Budget Development processes
- Maintaining models
- Transferring accounts and budgets to/from Budget Development
- Using Quick Entry to maintain budgets
- Using Account Maintenance to maintain budgets
- Adjusting Budgets by Percentage Method
- Comparative Budget Report
- Other topics related to Budget Development, as time allows

#### *What does it cost to attend?*

*QSS* offers this webinar at no charge.

#### *How to self-register and attend online?*

- Click on this link to register for the **QSS-sponsored** Budget Development #1 (BDE1) webinar. **<https://attendee.gotowebinar.com/register/9222055199682567681>**
- If you're unable to attend the live webinar, you will be able to view the recorded webinar at any time once it's available in QCC.

#### *Will this webinar be recorded?*

Yes, this webinar will be recorded and available for your convenience. It takes a few days to process the recording and upload to QCC. In most cases, you can access the recorded webinar within approximately one week after the live broadcast. Locate it on the QCC "Help+Video" menu.

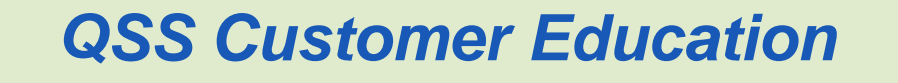

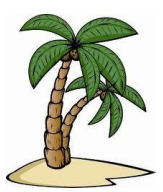

# **Registration Information — QSS/OASIS 2017 Webinar Budget Development #1 - Basic Operations Thursday, January 5, 2017** from **10:00 am** to **12 noon** (Pacific)

# *How to register?*

**Participants must self-register**. To self-register:

- Please **use the link on this page to register**. You can also find this flyer posted on the QSSUG listserv and at [www.qss.com.](http://www.qss.com/)
- You can use **one registration** for a group of people who will view the webinar together on a single computer (either a stand-alone computer or one connected to projection equipment).
- **After registering**, you'll automatically be approved. And, you'll receive a confirmation email from the registration site once you submit the registration.
	- Please carefully check that you've provided your correct email address
	- And, if this is your first time registering for a **QSS-sponsored** webinar, please verify with your email administrator that you're allowed to receive emails from these registration sites -- citrixonline.com and GoToMeeting.com
- The **deadline for registrations** is **9:00am** (Pacific), **Thursday**, **January 5**, **2017**. The webinar software won't allow registrations after this time.

#### *How to attend online?*

Once you've completed registration, you'll receive a confirmation email with all the information you need. Leading up to the webinar, you'll also get reminder emails.

**Webinar materials** are available on the "**Webinar Materials for 2016-2017**" page of the Secure Support Area (SSA) around 24-48 hours prior. If you don't know how to access the *QSS* SSA, please check with your organization's technology support staff.

If you have additional questions about which equipment you need, or how to attend, please contact your *QSS* Account Manager or the *QSS* CE Team at [ceteam@qss.com.](mailto:ceteam@qss.com)

# **Register now by clicking the link below:**

**[https://attendee.gotowebinar.com/register/](https://attendee.gotowebinar.com/register/7293399654395865092)[9222055199682567681](https://attendee.gotowebinar.com/register/7293399654395865092)**

**Please be sure to check your email to confirm you're registered**.